## Quick Start Guide for Hybrid Meetings

Hybrid meetings have both an in-person audience and a Zoom audience. There a bewildering menu of choices. This Quick Start Guide will give you three basic options, with suggested equipment. We will tell you why we made our decisions, but you are certainly free to use other options.

As you consider your options, be guided by two basic rules:

- \* The **goal** is **100% Participation**, for both the Room and the Zoom.
- \* The technology you use should be as simple as possible.

Remember: Rotary offers:

- A chance to be involved with something bigger than yourself; and
- A network that helps you be more successful.

A good meeting gives every Rotarian a feeling of being involved, and helps strengthen their network. Don't let your meeting turn into a spectator sport, where people sit on the sidelines with no interaction.

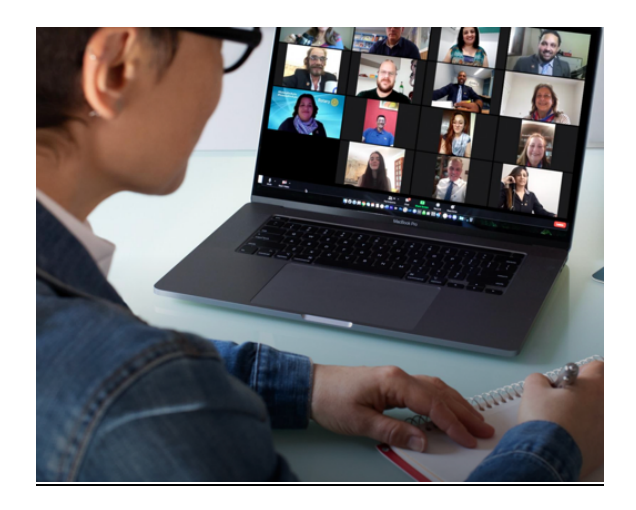

In the next 4 pages we will cover three options, based on the number of people in the Room:

- 1. **Small Party** (2-10 people in room)
- 2. **Larger Gathering** (10-60 in room)
- 3. **Humongous Meeting** (50-300 in room)

In all these options, the number of Zoom participants can be from 1 to 500.

**NOTE: Many churches, universities, community centers, and a few restaurants are now set up with all the equipment to handle hybrid meetings. If you use a venue like this, you may save money, time and effort. Read the section below that applies to your club, then see if you can find a venue that fits your requirements.**

### The Small Party (2-10 people)

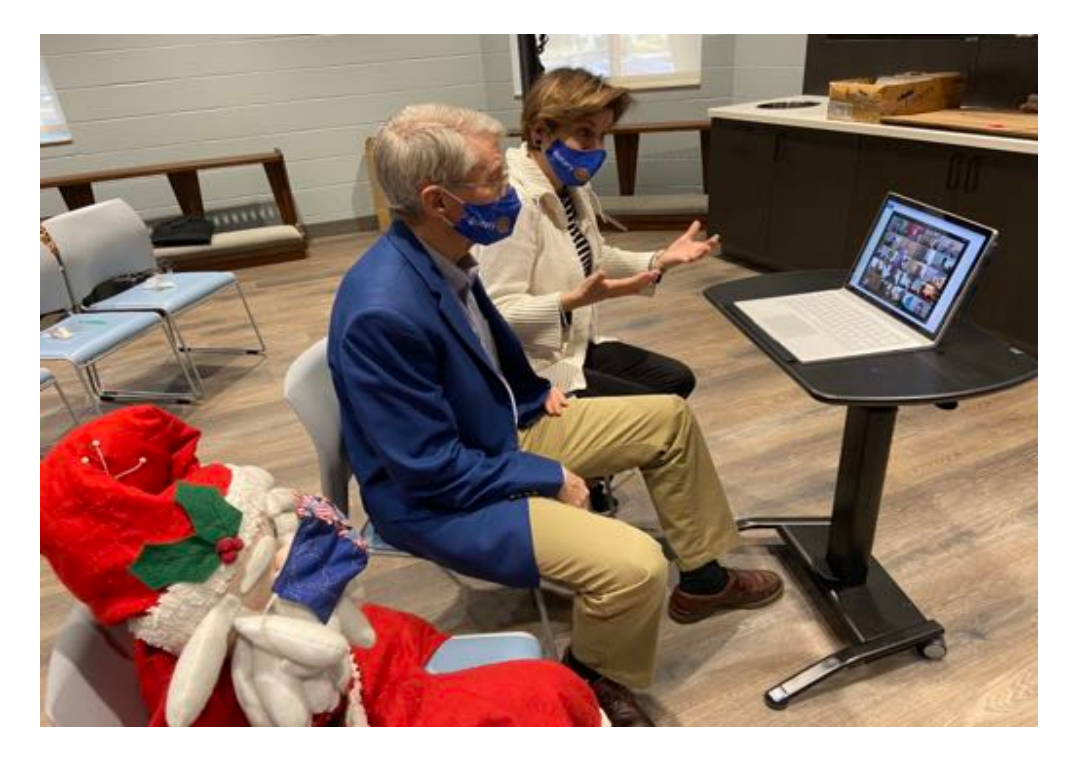

This idea was hatched by a club wanting to get together in small "pods" to allow "table talk" before a Zoom meeting. 2-10 people gather at one place and use ONE computer to call in to the club's Zoom meeting. The Club's Zoom meeting may have many of these "pods" attending.

Equipment needed:

• One laptop computer

Possible additions (for groups of 4-10 people):

- Webcam—separate camera for higher quality picture that can be moved so it captures all the participants; it also has a better microphone ~\$130
- External monitor or TV-larger group can see the screen more easily; ~\$100 [Both webcam and monitor plug directly into computer. Each may require an adapter, depending on your computer]

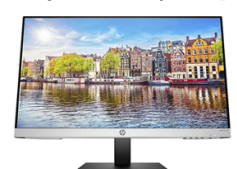

NOTE: USE ONLY ONE COMPUTER: Zoom's software does a marvelous job of avoiding audio feedback, as long as one computer monitors all mikes and speakers. Feedback is that high screech that develops when a microphone picks up the output of a close-by speaker. Once a sound comes out of a speaker and reenters the amplifier through the microphone, it loops again and again, getting louder and louder until it screeches.

BUYING EQUIPMENT: You can buy equipment at Amazon, Best Buy, Guitar Center, or onlineonly shops like Sweetwater.

### Larger Gathering (10-60 people in room)

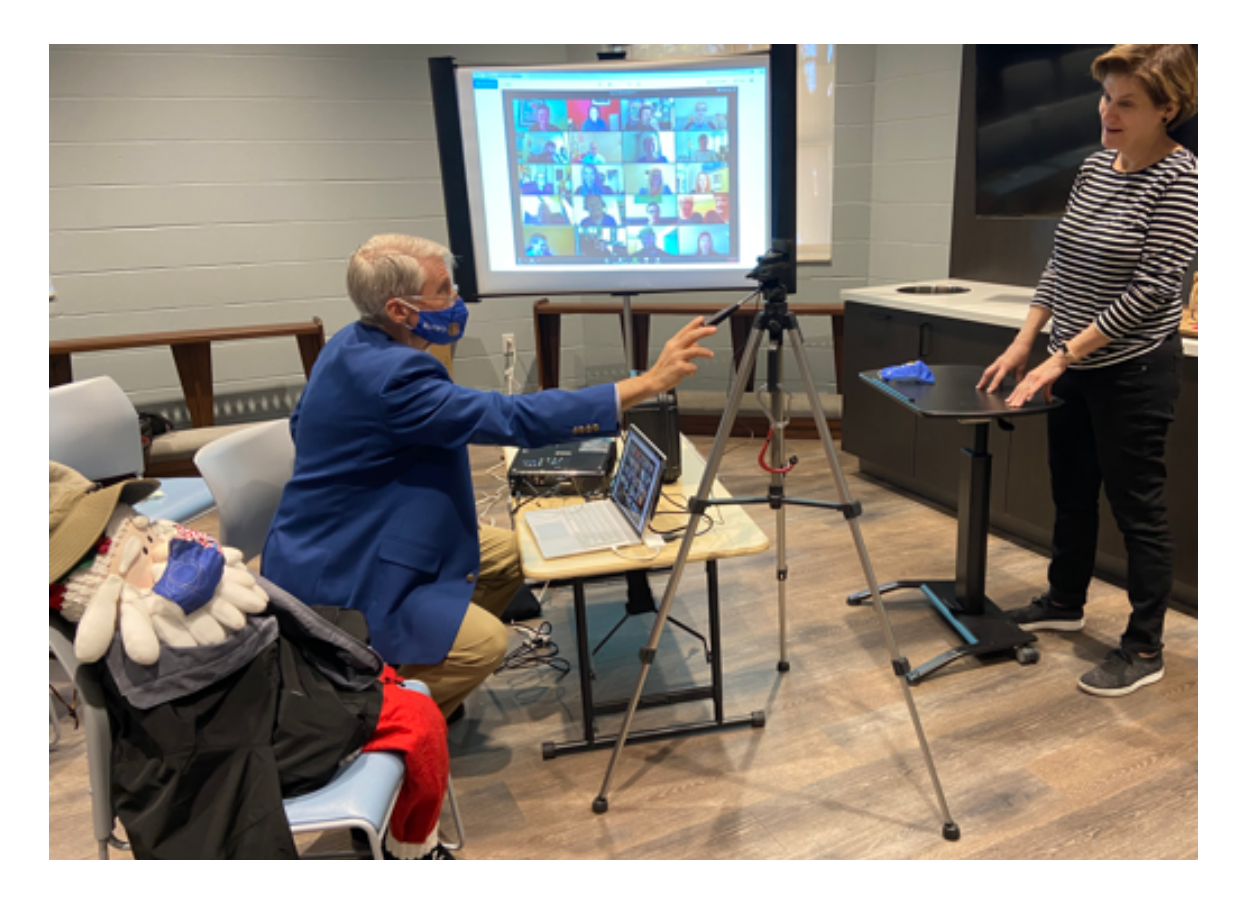

The most common form of hybrid meeting involves more people, with one group (Zoomers) dialing in by Zoom, and another group (Roomers) meeting in one room. As long as the Roomers use only ONE computer to connect mikes, speakers, camera, and display, the setup is fairly easy. Everything connects to the same computer.

Equipment needed:

- Laptop Computer
- Webcam with built-in microphone to transmit audio & video to Zoomers
- Projector & Screen or 55-80-inch TV (to see Zoomers)
- Speaker (for Room to hear Zoomers]
- Extension cords to connect each item
- Good internet connection
	- o Best option: high-speed Wi-Fi in room
	- o 2nd best: "Hotspot" to connect to AT&T or other cell network Hotspot speed may be limited, and may cost ~\$50/month. Speed depends on the distance to your cell carrier's tower, and type of signal.

Two Hosts, and their tasks:

- **Room Host**:
	- o connects to zoom
	- o pivots camera so Roomers are seen & heard
	- o coordinates with Zoom Host to make sure Zoomers can hear & be heard, and can see & be seen
- **Zoom Host**:
	- o admits Zoomers
	- o greets & engages every Zoomer;
	- o mutes noisy people so Zoomers can hear well
	- o coordinates through chat or text with Room Host to make sure Zoomers have great experience
	- o breaks larger groups into "Zoom Breakout Sessions" to allow "table talk" before meetings (optional)

(Larger Gathering—continued)

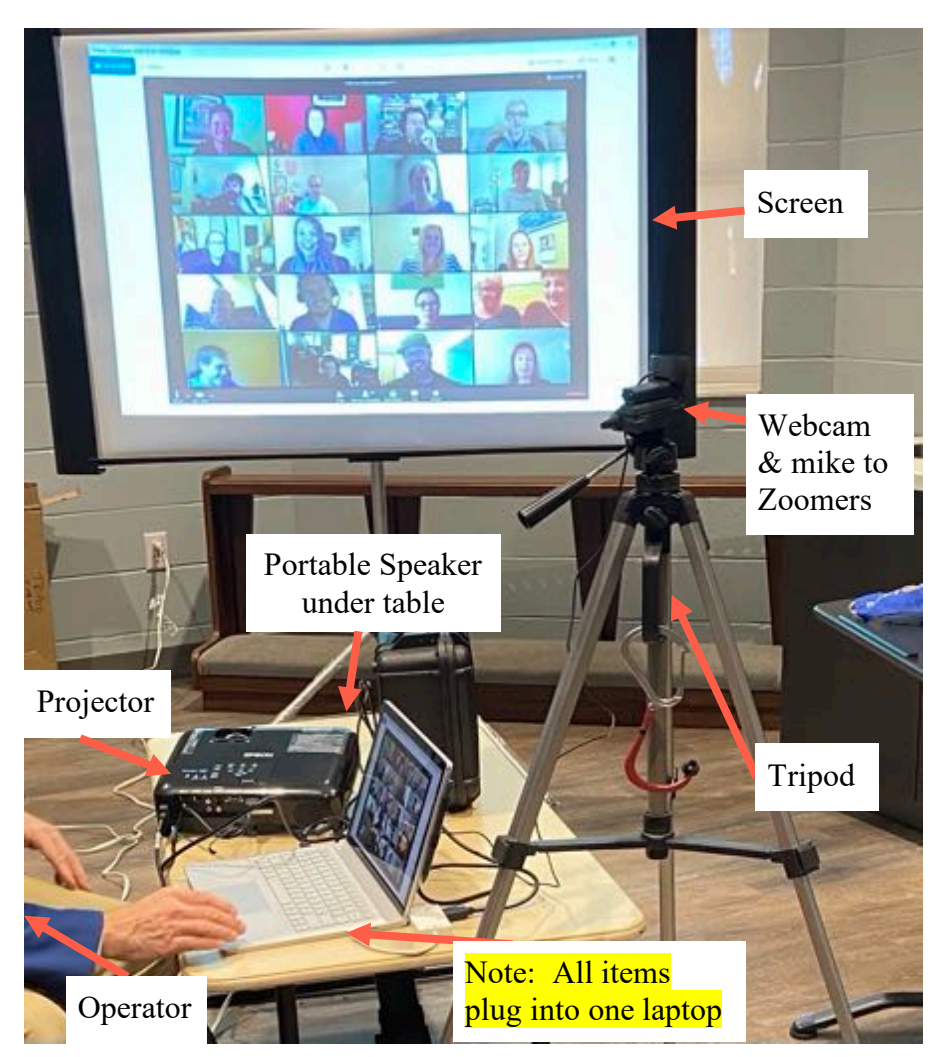

Equipment needed in Room:

- Windows or Mac Laptop, with enough memory to handle Zoom without freezing; ~\$500
- **High quality** Webcam with **microphone built-in** (Logitech 920 or 922); ~\$150—may have to search for 2 weeks to find good webcams
- **LCD** Projector-Epson EX7240 Pro, **3200 Lumens** to project clear image in bright room; ~\$600
- Screen; \$80-200; meeting place may have screen—bulky to carry each week
- Speaker: 24"x14" Electro-Voice ZLX-12BT for 100 people.
- Various adapters so devices can plug into your laptop's openings

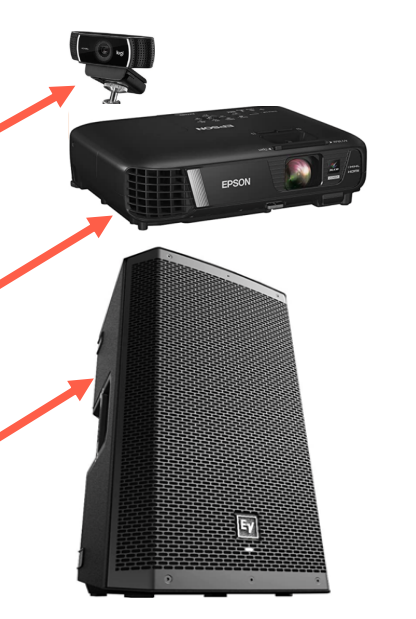

### HUMONGOUS Meetings (50-300 people in room)

With this option, anyone talking to the Room needs to be amplified. (In "Large Gatherings", the microphone was only used to speak to the Zoomers; any conversation inside the room was not amplified.)

These meetings require the same equipment as the Larger Gathering (see above). You will also need both a Zoom Host and a Room Host, as mentioned above.

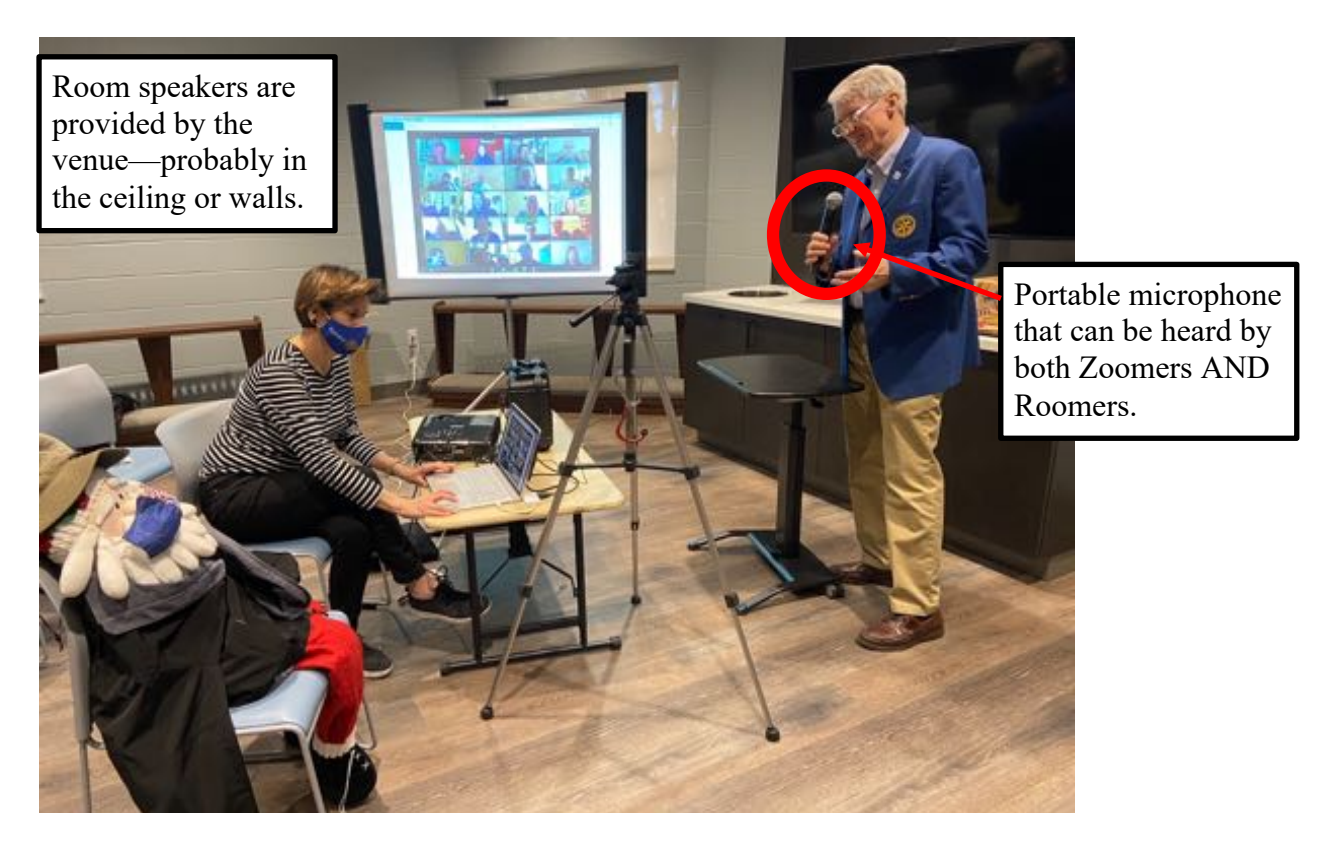

The ONE computer will need to be connected to additional equipment:

- Portable microphones (one or two)
- Large speakers—usually the PA speakers already in the room

Most large rooms already have a PA system, but PA systems vary greatly. The best solution is to find the tech support person in the large venue and find how to connect your computer output to their system. Many large venues have invested significantly in technology because of their need to broadcast meetings to the internet. You may be able to simply plug into the venue's computer in some way, simplifying setup immensely.

#### Summary

We have suggested the simplest equipment to allow you to connect Rotarians together. You can add more cameras, switches, lights, or other devices. But at the end of the day, you want to create a meeting where Rotarians feel involved, and leave satisfied.

The measure of your success will be the attendance at your meetings, and the growth of your club. You will know you've done well when members rave about the international speakers, the fantastic conversations they've had, and--if they miss the meeting--the regret they feel. After all, they will now be able to participate in your meeting anywhere in the world that their phone can get a signal.

> **Follow guidelines for safe in-person meetings, based on CDC and local regulations.**

# Troubleshooting Guide for Hybrid Meetings

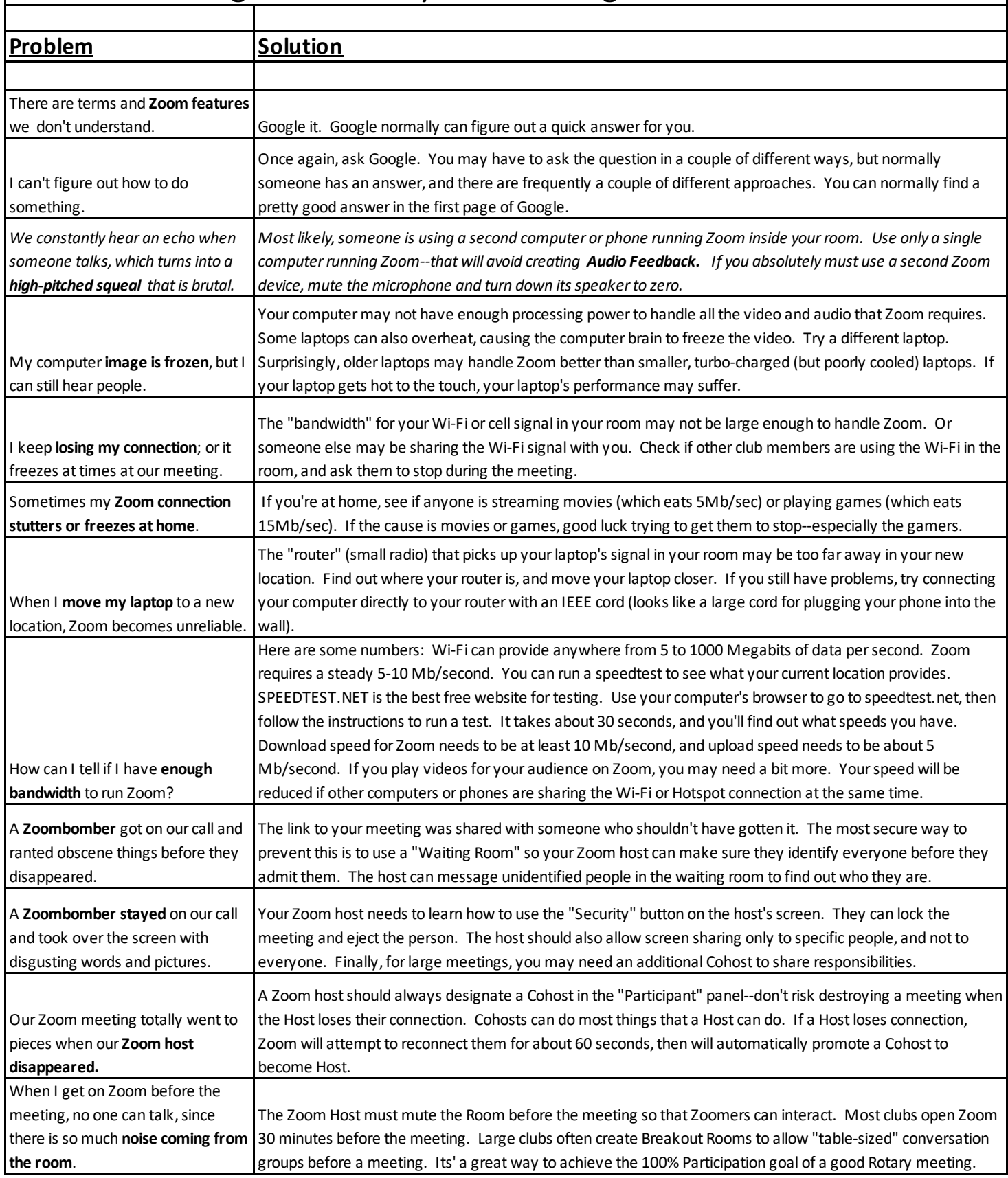

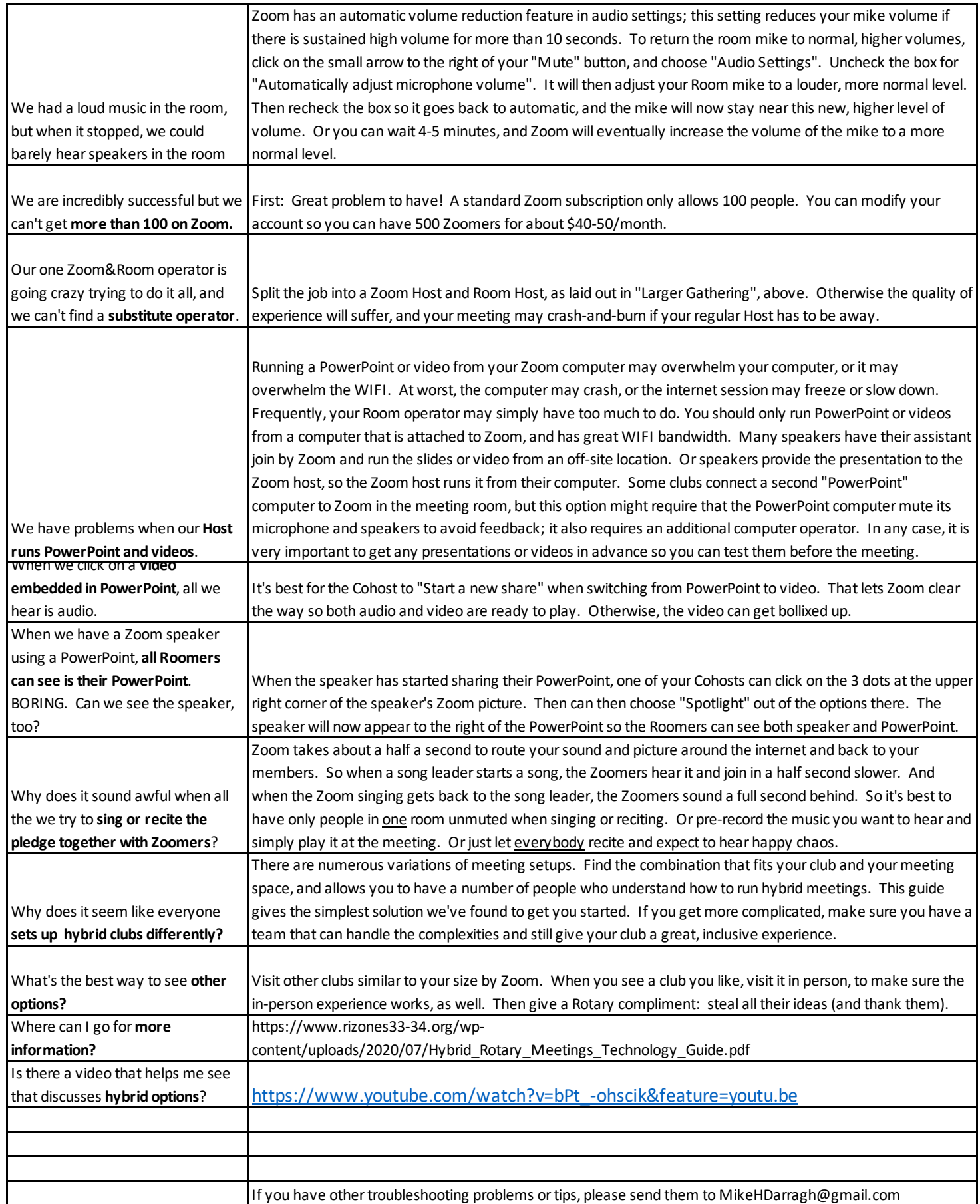